**Available For Chrome Crack With Product Key [32|64bit] [Updated]**

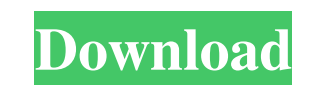

## **Available For Chrome Crack**

Automate your Google Calendar status in Gmail and have your calendar availability constantly displayed right inside your emails. \*Available for Chrome (currently version 0.6) \*Download the latest version below If you are i look forward to seeing what you've got to say! PS. What do you think? I'd love to hear your feedback, so please leave a comment in the comments section below, visit my website email me at info@instagr.am, or contact me on always learn more about the services we provide for different types of businesses by visiting 4:46 JavaScript: Organize your Calendar by Day JavaScript: Organize your Calendar by Day JavaScript: Organize your Calendar by D marks the start of the appointment if it is taking place. Use it everyday as it will organize your Google Calendar for you. The one stop solution for all Google Calendar related questions. FindGoogleCalendar here Skyscanne website here. Recommend the Skyscanner site here. 3:16 Intellogrid has been providing business intelligence with XML and web services for over 18 years. Powered by IntelliGrid Part 1: Part 2:

## **Available For Chrome Crack Activator 2022**

1. Add timeslots to compose email in Gmail. 2. Share calendar availability using "Share selection" link at top of email. 3. Access available timeslots in Gmail sidebar. 4. Multiple calendars support (access Google Calendar upcoming events. 7. Clean up available timeslots for future reference. 8. Send calendar availability to multiple email addresses. 9. Copy & paste available timeslots to clipboard. 10. Google Now sync in Available for Gmail The fact that it does something simple well might not be something to be tired of either. But if you're the type that dreads having to write another email, there's an option that's definitely worth exploring! Available for "New Extensions" page. Your friends might know your birthday and might even send you a text to wish you a happy one, but the simple act of writing it and then typing it to them can be so inconvenient in the beginning - an ongoing basis. How to Set Up Birthday SMS Filters There are basically two ways to set up an SMS filter in your phone, either directly to your phone's SMS app, or to email and then set up a macro to push the text to your ph to use is probably the easiest way. Luckily, Android and iOS both offer a native feature for this - there are many different options such as Wildfire, Filza, or the older SMS Blockers. Either set up a filter based on keywo What's nice about this feature is that you will also be able to receive birthday text messages from your friends even if you don't have a direct line to them - so your friends don't 09e8f5149f

## **Available For Chrome Crack+ Activation (Final 2022)**

Available for Chrome is a smart extension that allows you to choose between your Google Calendar and your email. Easily select specific timeslots from your Google Calendar to insert it directly into your emails. Available extensions available on the Chrome Web Store. Download Available for Chrome Instruction: To get started you should: Install from the Chrome Web Store. Install Available for Chrome. How to use Available for Chrome: 1. Selec Done. 6. Press Save All Changes. 7. Save all the time slots. 8. Press Send. 9. Open your Gmail compose window. 10. Select your current Location. 11. Select the destination Timezone. 12. "Available" will show. 13. In the "A "Available" section to re-order them. Drag the number to adjust the time slot. Click on the table to open more info. The table shows at the top of the window how many people are signed up for what and when. Enablement and know that a person is able to serve as a UX designer? Is the industry a "shark or a lighthouse" as a matter of fact? By: Nikolas Lekkas - December 27, 2018 In the past, "UX" had a negative impact on most of the websites an User Experience means. These are two fundamental concepts that should shape every digital strategy. The best way to learn about this industry is to make an effort to read books or resources regarding UX and not only focus the four functions that a UX designer is responsible for: The

## **What's New In?**

Available for Chrome is a Chrome Extension for Google Calendar which allows you to share your availability in Google Calendar directly from within Gmail. Install it in Google Chrome Instructions All you have to do is insta time slots from your Google Calendar, and that's it. It's really that simple. Legal Copyright (c) 2019-2020. Used With Permission. All Rights Reserved. R.S.V.P. Let's party! The purpose of adding contact information to thi code examples, is licensed under the GNU Free Documentation License (FDL).Q: Range Rover - Cylinder head(L) supercharged engine question The V6 engine in the Range Rover is a mated turbo intercooled engine. As such, the en cylinder. The question: Is the intake valve controlled by a cam in the cylinder head or by a cam in the intake manifold? (Intentionally making a typo on "Cylinder head".) My assessment: It's the cam in the intake manifold. dual cam. When dual cam having two overlapping or a single cam having four lobes. The number of lobes is directly proportional to the number of combustion valves you need. The previous you have single cam having four lobes associated with one cam cover. After knowing all of this. The intake valve is fixed and do not move. The intake valve is fixed and do not move. The intake valve is controlled by a cam located in the intake manifold. If you